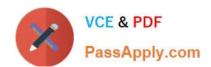

# 510-308<sup>Q&As</sup>

Sysbase powerbuilder professional 9.0

# Pass Sybase 510-308 Exam with 100% Guarantee

Free Download Real Questions & Answers PDF and VCE file from:

https://www.passapply.com/510-308.html

100% Passing Guarantee 100% Money Back Assurance

Following Questions and Answers are all new published by Sybase Official Exam Center

- Instant Download After Purchase
- 100% Money Back Guarantee
- 365 Days Free Update
- 800,000+ Satisfied Customers

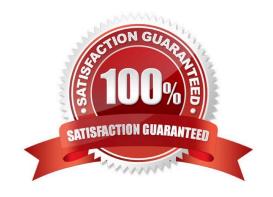

#### https://www.passapply.com/510-308.html 2021 Latest passapply 510-308 PDF and VCE dumps Download

| QUESTION 1                                                   |
|--------------------------------------------------------------|
| Which of the following events exist in the ListView control? |
| A. ItemActivate                                              |
| B. ItemPopulate                                              |
| C. ItemChanging                                              |
| D. SelectionChanged                                          |
| Correct Answer: AC                                           |
|                                                              |
| QUESTION 2                                                   |
| The GetRow() function returns:                               |
| A. the number of the current row.                            |
| B. the total number of rows.                                 |
| C. null if no row is current.                                |
| D. 1 if no row is current.                                   |
| Correct Answer: A                                            |
|                                                              |
| QUESTION 3                                                   |
| Which is NOT a valid control?                                |
| A. RadioButton                                               |
| B. Menu                                                      |
| C. SingleLineEdit                                            |
| D. CheckBox                                                  |
| Correct Answer: B                                            |
|                                                              |

#### **QUESTION 4**

Which client side events are present on the 4GL Web DataWindow? (Choose 2)

- A. OnDBError
- B. ItemChanged

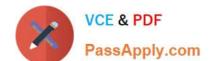

## https://www.passapply.com/510-308.html

2021 Latest passapply 510-308 PDF and VCE dumps Download

- C. RowFocusChanging
- D. Validate

Correct Answer: BC

#### **QUESTION 5**

Which of the following would prevent the data in a DropDownDataWindow from being retrieved, when the parent DataWindow is retrieved? (Choose 3)

- A. Unchecking the Always Show List option in the DropDownDataWindow edit style.
- B. Unchecking the AutoRetrieve option in the DropDownDataWindow edit style.
- C. Retrieving rows into DropDownDataWindow prior to retrieving the parent DataWindow.
- D. Inserting a row into DropDownDataWindow prior to retrieving the parent DataWindow.
- E. Setting the lines in DropDown to 0 prior to retrieving the parent DataWindow.

Correct Answer: BCD

510-308 PDF Dumps

510-308 VCE Dumps

510-308 Practice Test

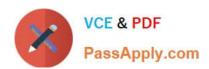

To Read the Whole Q&As, please purchase the Complete Version from Our website.

## Try our product!

100% Guaranteed Success

100% Money Back Guarantee

365 Days Free Update

**Instant Download After Purchase** 

24x7 Customer Support

Average 99.9% Success Rate

More than 800,000 Satisfied Customers Worldwide

Multi-Platform capabilities - Windows, Mac, Android, iPhone, iPod, iPad, Kindle

We provide exam PDF and VCE of Cisco, Microsoft, IBM, CompTIA, Oracle and other IT Certifications. You can view Vendor list of All Certification Exams offered:

https://www.passapply.com/allproducts

### **Need Help**

Please provide as much detail as possible so we can best assist you. To update a previously submitted ticket:

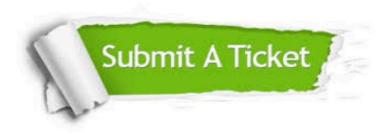

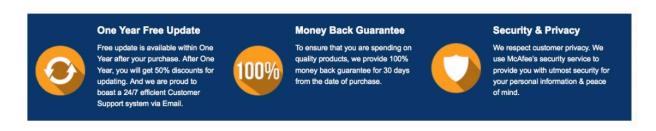

Any charges made through this site will appear as Global Simulators Limited.

All trademarks are the property of their respective owners.

Copyright © passapply, All Rights Reserved.